, tushu007.com <<SQL Server数据库基础与应用>>

 $<<$ SQL Server  $>$ 

- 13 ISBN 9787301171967
- 10 ISBN 730117196X

出版时间:2010-6

页数:328

字数:492000

extended by PDF and the PDF

http://www.tushu007.com

## , tushu007.com

## $<<$ SQL Server  $>>$

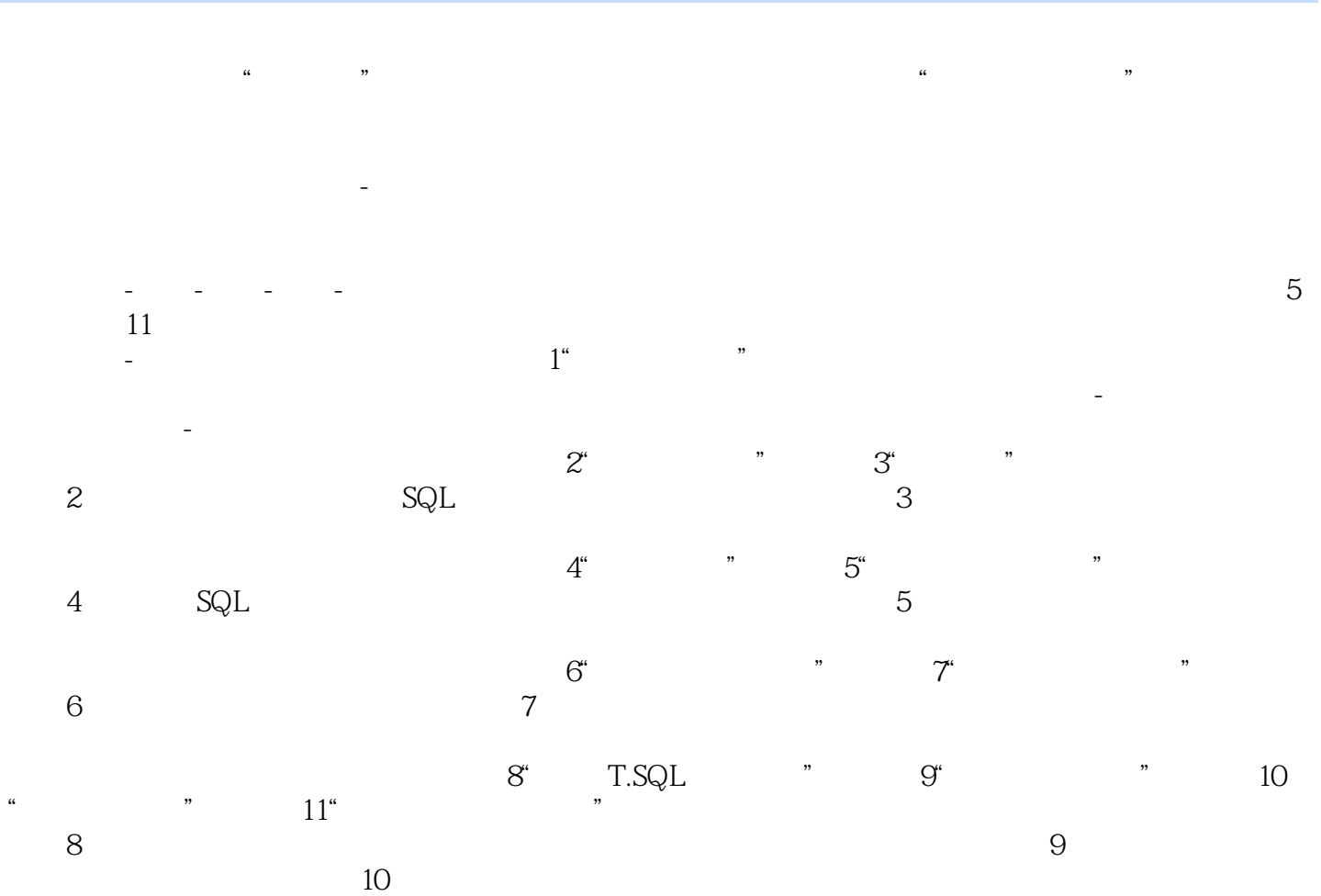

 $11$ 

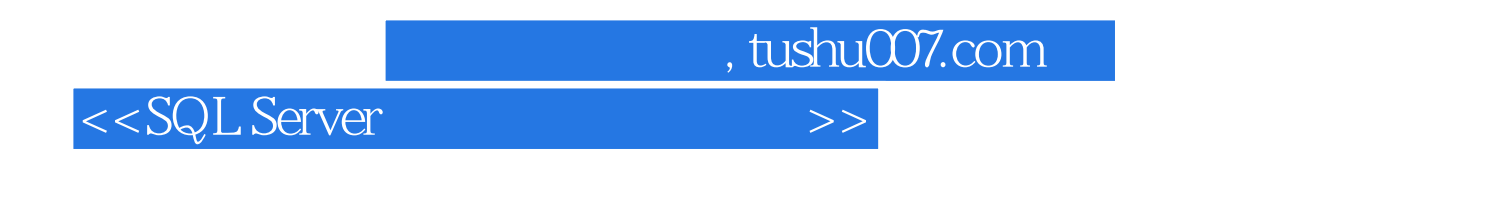

SQL server

SQL Server

 $,$  tushu007.com <<SQL Server数据库基础与应用>>

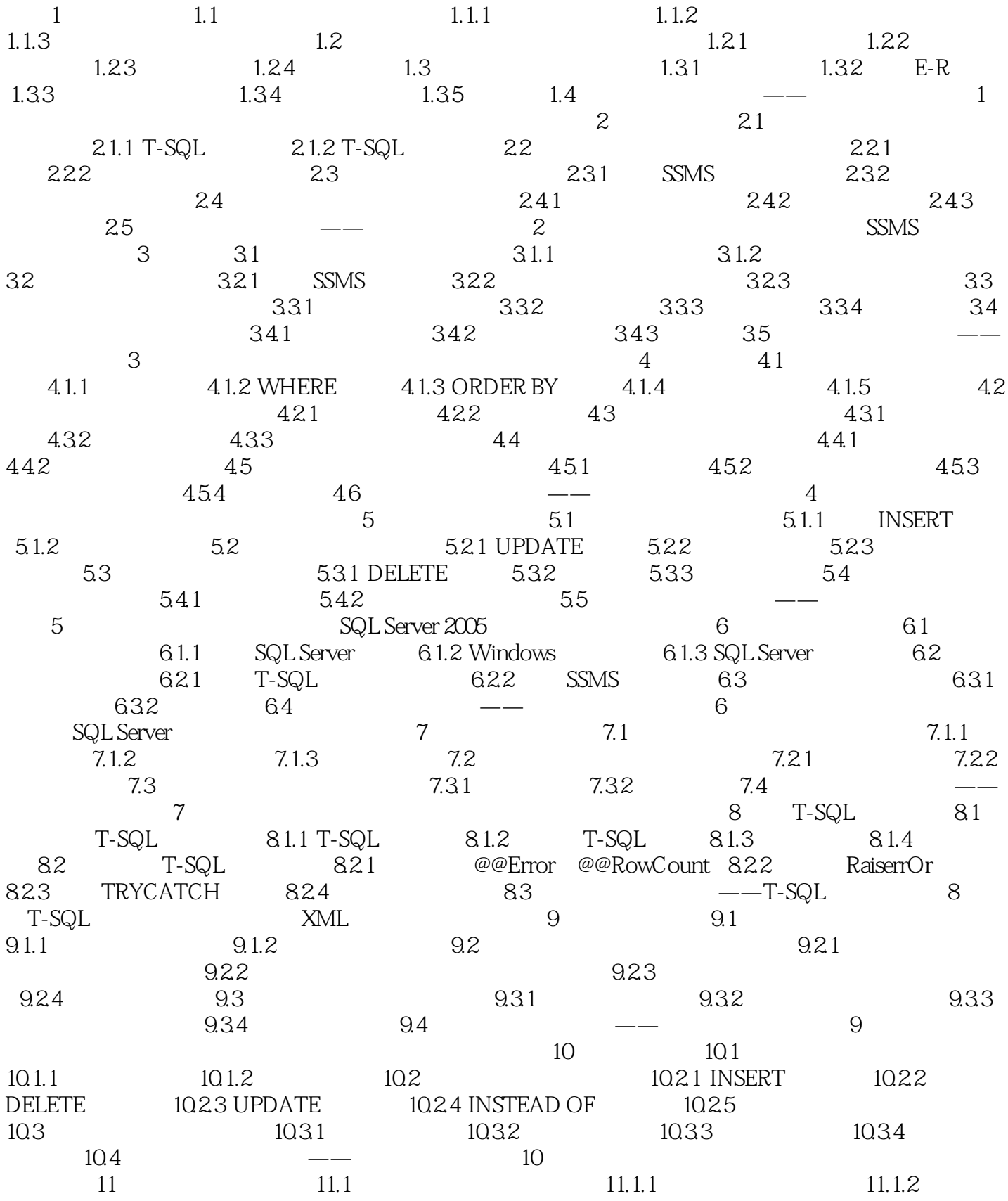

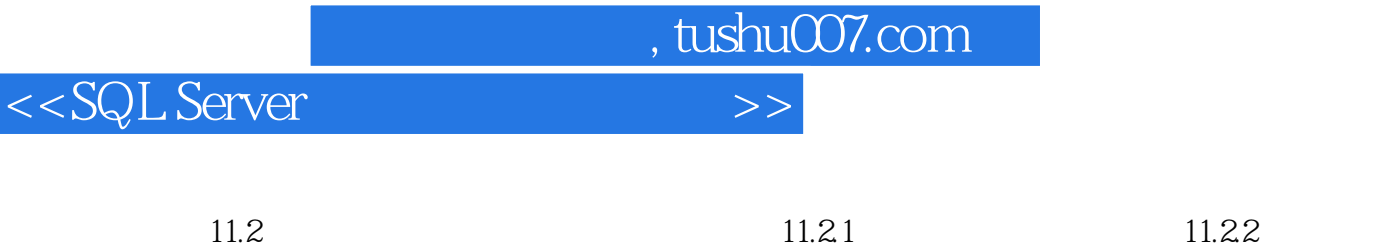

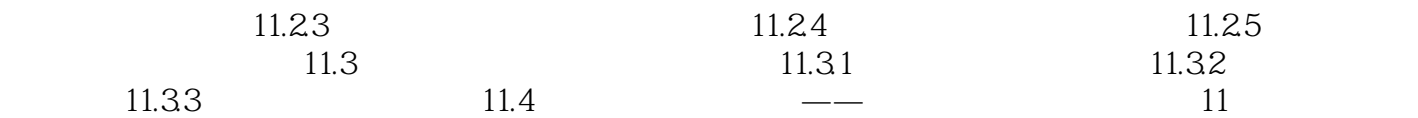

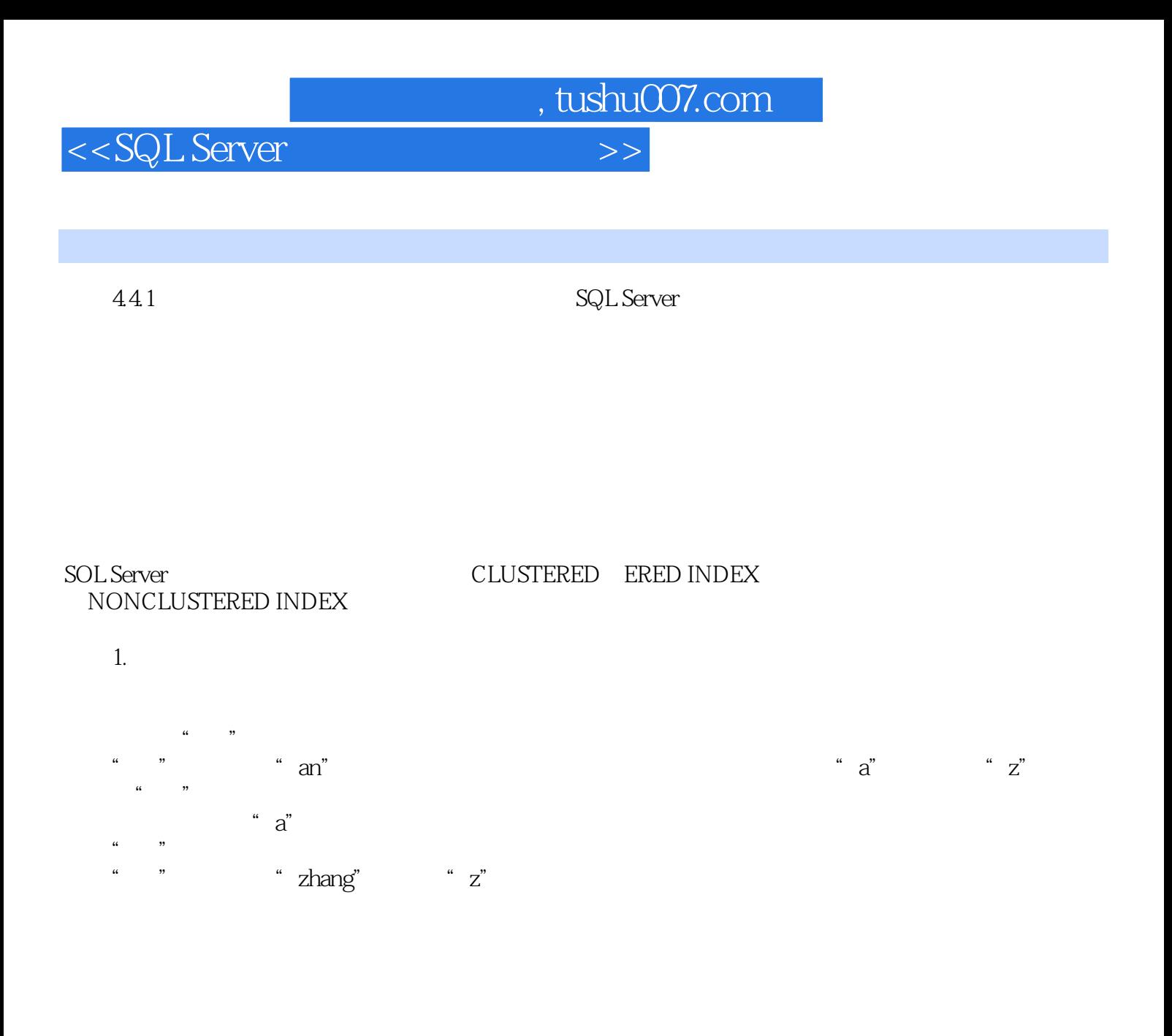

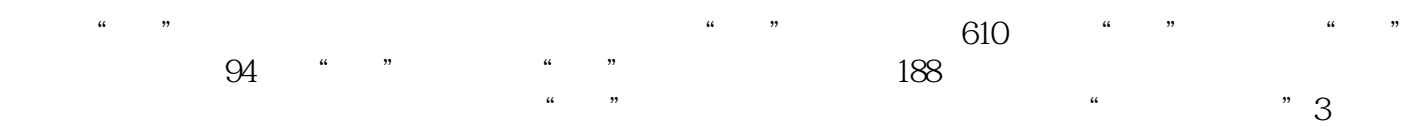

……

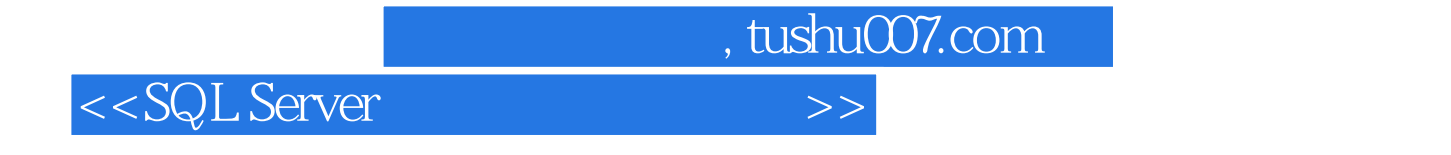

SQL Server

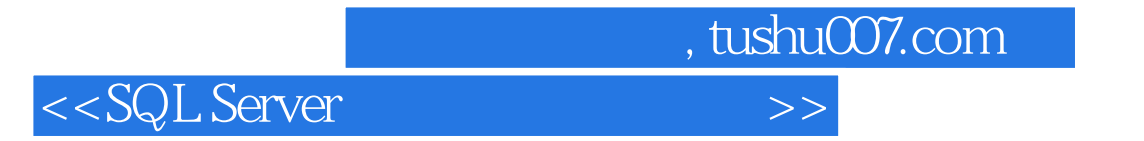

本站所提供下载的PDF图书仅提供预览和简介,请支持正版图书。

更多资源请访问:http://www.tushu007.com